The book was found

# **Creo Parametric 3.0 Tutorial**

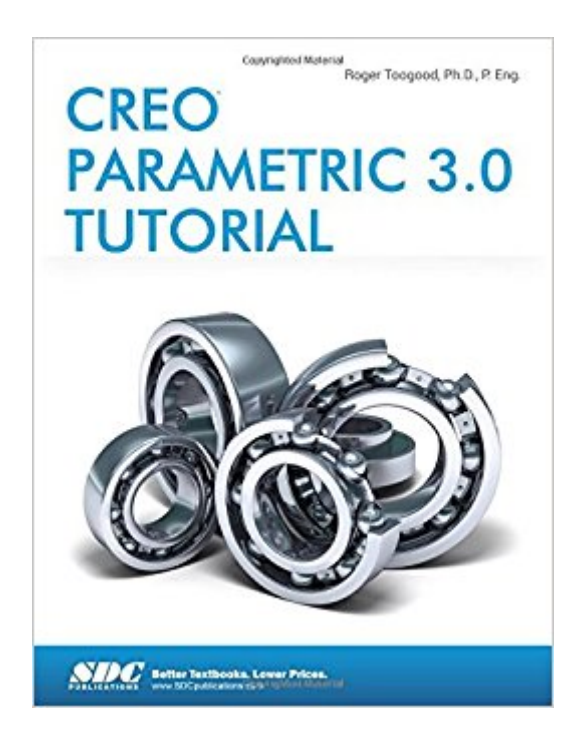

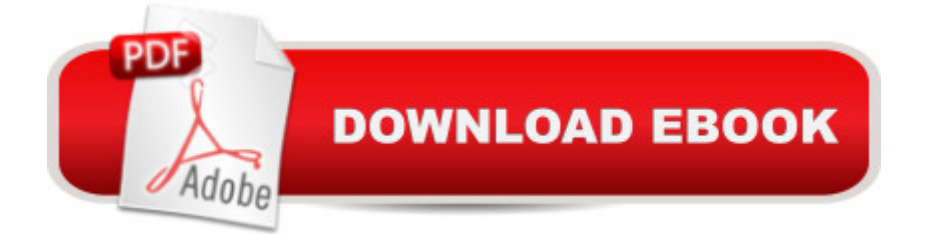

## **Synopsis**

The eleven lessons in this tutorial introduce you to the design capabilities of Creo Parametric 3.0. The tutorial covers the major concepts and frequently used commands required to advance from a novice to an intermediate user level. Major topics include part and assembly creation, and creation of engineering drawings. Also illustrated are the major functions that make Creo Parametric a parametric solid modeler. These topics are further demonstrated in the video files that come with every book. Although the commands are presented in a click-by-click manner, an effort has been made, in addition to showing/illustrating the command usage, to explain why certain commands are being used and the relation of feature selection and construction to the overall part design philosophy. Simply knowing where commands can be found is only half the battle. As is pointed out numerous times in the text, creating useful and effective models of parts and assemblies requires advance planning and forethought. Moreover, since error recovery is an important skill, considerable time is spent exploring the created models. In fact, some errors are intentionally induced so that users will become comfortable with the debugging phase of model creation. At the end of each lesson is a short quiz reviewing the new topics covered in that chapter. Following the quiz are several simple "exercise" parts that can be created using new commands taught in that lesson. In addition to these an ongoing project throughout the book is also included. This project consists of several parts that are introduced with the early lessons and finally assembled at the end. Who this book is for This book has been written specifically with students in mind. Typically, students enter their first CAD course with a broad range of abilities both in spatial visualization and computer skills. The approach taken here is meant to allow accessibility to persons of all levels. These lessons, therefore, were written for new users with no previous experience with CAD, although some familiarity with computers is assumed. The tutorials in this textbook cover the following topics: Introduction to the program and its operation The features used in part creation Modeling utilities Creating engineering drawings Creating assemblies and assembly drawings Table of Contents Introduction to Creo Parametric 1. User Interface, View Controls and Model Structure 2. Creating a Simple Object (Part I) 3. Creating a Simple Object (Part II) 4. Revolved Protrusions, Mirror Copies, Rounds, and Chamfers 5. Modeling Utilities and the 3 R's 6. Datum Planes and Sketcher Tools 7. Patterns and Copies 8. Engineering Drawings 9. Assembly Fundamentals 10. Assembly Operations 11. Sweeps and Blends Appendix: Creo Parametric Customization Index

## **Book Information**

Perfect Paperback: 404 pages

Language: English ISBN-10: 1585039489 ISBN-13: 978-1585039487 Product Dimensions: 0.8 x 8.8 x 11.2 inches Shipping Weight: 2 pounds (View shipping rates and policies) Average Customer Review: 4.0 out of 5 stars  $\hat{A}$   $\hat{A}$  See all reviews  $\hat{A}$  (4 customer reviews) Best Sellers Rank: #29,179 in Books (See Top 100 in Books) #3 in Books > Computers & Technology > Graphics & Design > CAD #12 in $\hat{A}$  Books > Computers & Technology > Graphics & Design > Computer Modelling #23 in $\hat{A}$  Books > Arts & Photography > Architecture > Drafting & Presentation

#### **Customer Reviews**

No Multimedia DVD with this release.Very disappointing and this will be my last time to buy this Book.

As described. A+

Ordered for a class. Price right, arrived at school in a day.

perfect bedskirt, looks fantastic and I find it hard to believe how nice it is for the price.

#### Download to continue reading...

Creo Parametric 3.0 Tutorial Designing with Creo Parametric 2.0 Servlet, JSP and Spring MVC: A [Tutorial \(A Tutorial series\) S](http://ebooksperfect.com/en-us/read-book/lpKB5/creo-parametric-3-0-tutorial.pdf?r=66hOvjdqLFW4XyimPUxJR%2Fptsg1KqHmw1VVMViUo%2BRY%3D)ervlet & JSP: A Tutorial (A Tutorial series) eVolo 6: Digital And Parametric Architecture Autodesk Fusion 360 Introduction to Parametric Modeling: Autodesk Authorized Publisher Parametric Modeling with SOLIDWORKS 2016 Parametric Modeling with SOLIDWORKS 2015 Parametric Modeling with SolidWorks 2011 Parametric Modeling with SolidWorks 2014 3D Parametric Intensity Models for the Localization of 3D Anatomical Point Landmarks and 3D Segmentation of Human Vessels (Dissertations in Artificial Intelligence: Infix, Vol. 299) AutoCAD 2016 Tutorial First Level 2D Fundamentals How to Draw Manga: A Step-By-Step Manga Drawing Tutorial (Volume 1) How to Draw Manga: A Step-By-Step Manga Drawing Tutorial for Beginners! Part II (How to Draw Manga Characters & Scenes) (Volume 2) How To Draw Manga Boy Hair - A Tutorial Sketchbook: From Fusello Publishing Powershell Tutorial

Powershell In Depth, Powershell Cookbook, Windows Powershell) Android Tablet Tips, Tricks, and Traps: A How-To Tutorial for all Android Tablet Writing Device Drivers: Tutorial and Reference Inside Novell Netware: A Tutorial Reference Visual Basic 6 Win32 API Tutorial

Dmca